## **Application for approval for change of ownership of a pharmacy (not involving relocation)**

Once only - applicant obtains AUSkey\* from Australian Business Register (allow 10 business days), then registers for access to the PBS Approved Suppliers Portal.

The applicant submits the application (including supporting documentation) via the PBS Approved Suppliers Portal\*\* (allow up to 30 business days for application processing from start to finish)

The Department receives and checks the application for completeness (allow up to 20 business days)

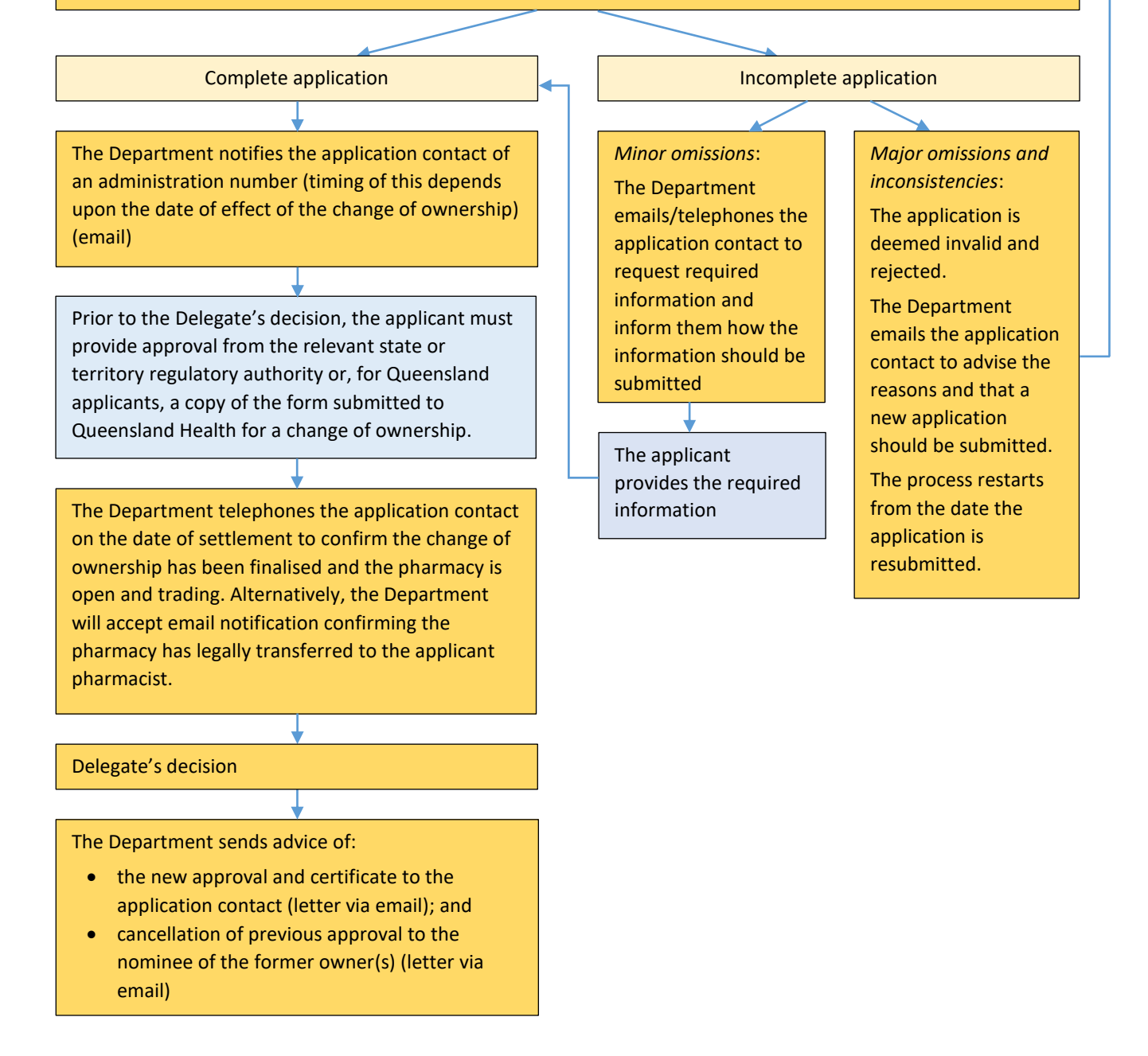

- First time users of the PBS Approved Suppliers Portal will be required to register with a valid AUSkey. Instructions on how to obtain an AUSkey are available from the [Australian Business Register website.](https://abr.gov.au/AUSkey/)
- \*\* Instructions on how to register for, and submit an application via, the PBS Approved Suppliers Portal are available from the Department's website at [PBS Approved Suppliers.](http://www.health.gov.au/internet/main/publishing.nsf/Content/pharmaceutical-benefits-scheme-approved-supplier-administrative-functions-frequently-asked-questions#6)